# **UniNews - Winter 2015**

## **Introduction**

Thank you very much for downloading our Winter 2015 Newsletter. It discusses our new web identity, the latest releases of UniPile 5.0 and UniSettle 4.0, and upcoming events.

### **Introducing www.UniSoftGS.com**

We are pleased to introduce our new Internet address: www.unisoftgs.com. We feel this new address will be easier to remember and be more recognizable. Although we can still be reached at the old address for a little while still, please revise your contact information to info@unisoftgs.com or support@unisoftgs.com. We always attempt to reply to all questions, requests, or comments within 1 business day.

#### **New Releases**

We invite all registered users of UniSettle 4.0 and UniPile 5.0 to visit the "History and Latest Releases" section of our website for descriptions and links to the latest software versions.

#### **UniSettle 4.0.0.43:**

https://www.unisoftgs.com/support/releases/unisettle4/

#### **UniPile 5.0.0.38:**

https://www.unisoftgs.com/support/releases/unipile5/

These latest releases allow management of the many users concurrently connected to the network or server. It may be accessed by visiting "Manage Users…" located under the main "Administration/Advanced…" menu

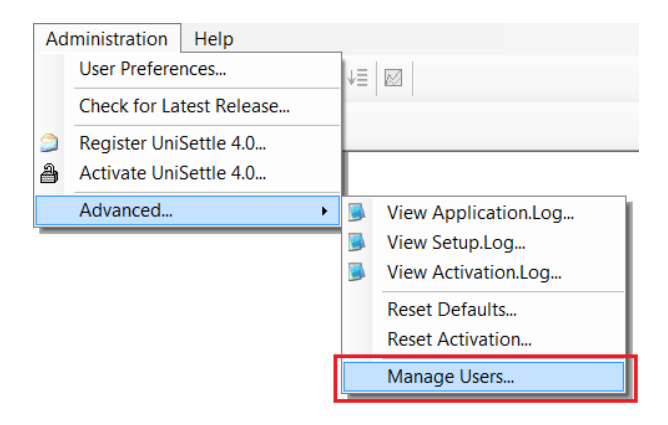

www.unisoftgs.com

# **Online Registration and Activation**

Upgrading to the latest release is important and should only take a few minutes. Registered users reinstalling the software on the same folder will not be asked for re-activation. If you are requested to activate your licence, you may obtain your new activation code in seconds by visiting the online registration located under the main "Administration" menu. You will be required to specify the 10-digit serial number provided to you at the time of purchase. Alternatively, you may also obtain an activation code by contacting us at support@unisoftgs.com.

Please refer to https://www.UniSoftGS.com/uploaded/file/Activation.pdf on how to install and activate our software on a stand-alone computer or on a network environment.

# **Coming to a Conference Near You**

We are pleased to announce that UniSoft GS will be exhibiting at the IFCEE 2015 in San Antonio, TX, March 17-21. Please come visit us at Booth #220. Looking forward to seeing you!

UniSoft GS, along with Dr. Fellenius, will be presenting UniPile and UniSettle at the Second International Conference and Seminar on Deep Foundations Field Testing and Construction Aspects of Deep Foundations (2nd C.F.P.B.) in Santa Cruz, Bolivia between May 12 and 15, 2015. The conference will include the prediction of a static loading test. Anyone interested in submitting a prediction can obtain the package information soon to be uploaded to the conference website at http://www.cfpbolivia.com/.

## **Our Last Words… Almost!**

If you have not yet tried UniSettle 4.0 and UniPile 5.0, this is the perfect time to visit our website at https://www.unisoftgs.com and see what we have to offer. You may also contact us directly by e-mail at info@unisoftgs.com. We would be glad to offer your office a free 30-day trial licence so you can evaluate our software on actual projects. UniSettle and UniPile are developed for the Microsoft Windows 7 and 8 environments and are 100% network compatible.

# UniSoft GS **Geotechnical Solutions**

# **Useful Internet Links**

In case you have just joined our mailing group, here is a list of useful links to some of our documentation, brochures, and prices. All are free of charge.

https://www.UniSoftGS.com/uploaded/file/UniSettle4\_User\_Manual.pdf https://www.UniSoftGS.com/uploaded/file/UniPile5\_User\_Manual.pdf https://www.UniSoftGS.com/uploaded/file/RedBook.pdf https://www.UniSoftGS.com/uploaded/file/UniSettle4\_Brochure.pdf https://www.UniSoftGS.com/uploaded/file/UniPile5\_Brochure.pdf https://www.unisoftgs.com/purchase/prices/unisettle4/ https://www.unisoftgs.com/purchase/prices/unipile5/